## Setor incorreto

08/07/2024 02:36:34

## **FAQ Article Print**

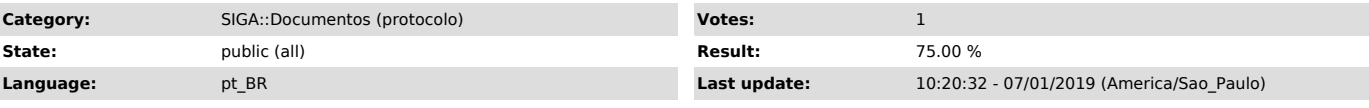

*Symptom (public)*

Ao criar um novo processo.

## *Problem (public)*

O setor cadastrado para o usuário se encontra errado

## *Solution (public)*

- Caso o usuário seja funcionário do quadro entrar em contato com a<br>[1]PROGEPE solicitando o acerto de seu cadastro;<br>- Caso o usuário seja funcionário terceirizado entrar em contato com a<br>[2]Coordenação de Contratos na rei

[1]<br>https://centraldeservicos.ufjf.br/otrs/public.pl?Action=PublicFAQZoom;ItemID=67;ZoomBackLink=QWN0aW9uPVB1YmxpY0ZBUUV4cGxvcmVyO0NhdGVnb3J5SUQ9MTA7U<br>[2]<br>https://centraldeservicos.ufjf.br/otrs/public.pl?Action=PublicFAQZo